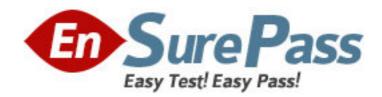

Exam Code: HP0-095

**Exam Name:** HP-UX System Administration

Vendor: HP

**Version: DEMO** 

## Part: A

1: Which users are included in the /etc/ftpd/ftpusers file?

A.those allowed ftp access B.those not allowed ftp access C.those allowed anonymous ftp access D.those allowed ftp access without a password **Correct Answers: B** 2: What is the best example of a good password? A.ornY3.%dy B.9874539763 C.RobertSmith123 D. The Quick Red Fox Jumped Over The Lazy Brown Dog**Correct Answers: A** 3: The .rhosts file resides in which directory? A./etc B./home C.\$HOME D./netconf E./etc/security **Correct Answers: C** 4: What is the default HP-UX protocol used for Secure Shell? A.SSH-2 B.SSH-3 C.OpenSSH3 **D.SSH-AES Correct Answers: A** 5: Which files can be used to enable a login without a password? (Select three.) A..rhost B./etc/allow C.host.allow D.host.equiv E./etc/password F./etc/host.aliases **Correct Answers: A D E** 6: What does the command security\_patch\_check do?

A.verifies the integrity of a patch

B.lists current security bulletins for which the system is vulnerable

C.generates a report of recommended security patches that are applicable and not installed

D.helps automate the process of checking for security patches missing from a system and then installs them

## **Correct Answers: C**

7: What is the default umask value for a non-root user?

A.022

B.200

C.440

D.644

## **Correct Answers: A**

8: You are trying to display an Xwindow from an application running on a host and get an error indicating the connection is not allowed. Which command will allow you to display on the remote host?

A.xhost +

B.dxm -start

C.export \$DISPLAY

D.display -hostname

**Correct Answers: A** 

9: Which file contains information about unsuccessful login attempts?

A./etc/wtmp

B./var/adm/btmps

C./var/adm/utmps

D./var/syslog/failed\_logins

**Correct Answers: B** 

10: Which file configures PAM (Pluggable Authentication Module)?

A./etc/pam.conf

B./sbin/init.d/pam

C./opt/PAM/pam.conf

D./etc/rc.config.d/pam

**Correct Answers: A** 

11: What does the pycreate command create?

A.a hard partition

B.the physical links

C.a physical volume device file

D.the lvm disk resident structures

Correct Answers: D

12: By default, where does the cpio command send its output?

A./tmp

**B.stdout** 

C.stderr

D.cpio.out

**Correct Answers: B** 

13: What is the difference between hot swappable hardware and hot pluggable hardware?

A.The terms, hot swappable hardware and hot pluggable hardware, mean the same thing.

B.Hot swappable hardware applies to disk drives and hot pluggable hardware applies to servers.

C.Hot swappable hardware requires configuration and hot pluggable hardware does not require system administrator intervention.

D.Hot pluggable hardware requires system administrator intervention and hot swappable hardware does not.

**Correct Answers: D** 

14: How do you add 16GB of memory to a vPar?

A.from the vPar monitor: MON> vparmodify -p # -a mem:16Gb

B.from the MP: CM>VPARMOD, select the vPar name from the list, then select Add Memory and type 16G

C.from the HP-UX command line: execute vparremove -p <vParName> and recreate the vPar with the desired amount of memory

D.from the HP-UX command line: execute vparstatus to determine the vPar is down, then execute vparmodify -p <vParName> -a mem::16348

**Correct Answers: D** 

15: Using the Online JFS product, which command sequence extends a mounted JFS file system?

A.lvextend, fsadm

B.lvextend, extendfs

C.umount, lvextend, fsadm

D.umount, lvextend, extendfs

**Correct Answers: A**